# ワードスキルアップ講座!

## 「リーフレット(三つ折り)」を作ろう

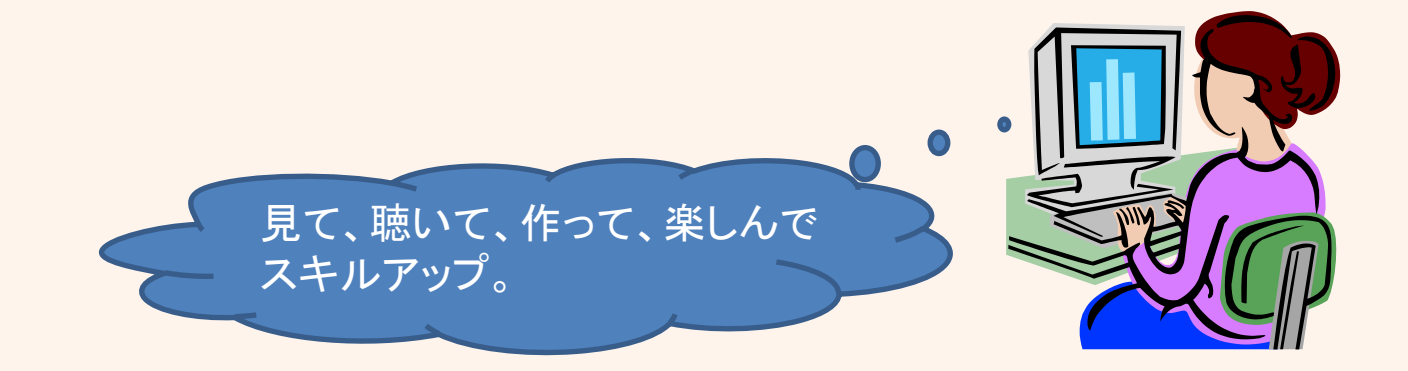

Word2010の基本機能をマスターしている方 を対象に、リーフレット(三つ折り)作りを体験 していただき、Wordの便利な機能を学び習得 します。

今回は、ワードの便利な機能の一つ「段組 み」、「テキストボックスの挿入・書式設定」、 「図形の挿入・書式設定」を学習します。

# リーフレットの作成手順

- 1 ワードを起動する。
	- 「ページレイアウト」から段組みし「レイアウト」を設定する。
- 3 ま紙、中表紙、裏表紙のレイアウト
	- 4 中表紙の作成(テキストボックス、図形の書式設定、画像挿入)
- 5 裏表紙の作成(テキストボックス、図形の書式設定、画像挿入)
- 6 表表紙の作成(テキストボックス、図形の書式設定、画像挿入)
	- 上記と同様に両面印刷「裏面」を作成しレイアウト調整
- 8 リーフレット保存
	- リーフレット印刷(両面)
	- リーフレットの三つ折り(完成)

# ①ワードを起動

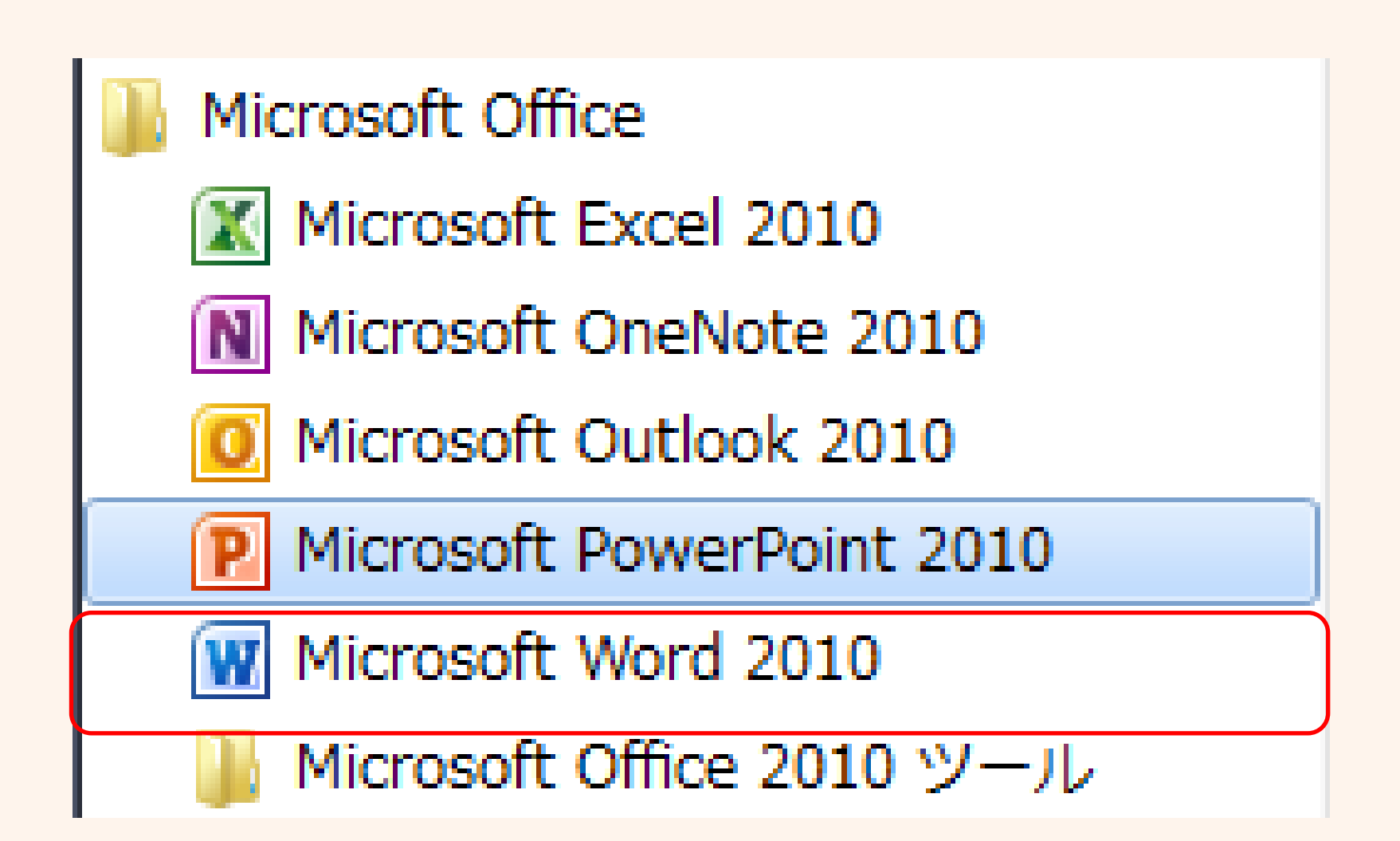

## ②「ページレイアウト」から段組みし、 レイアウトを設定する

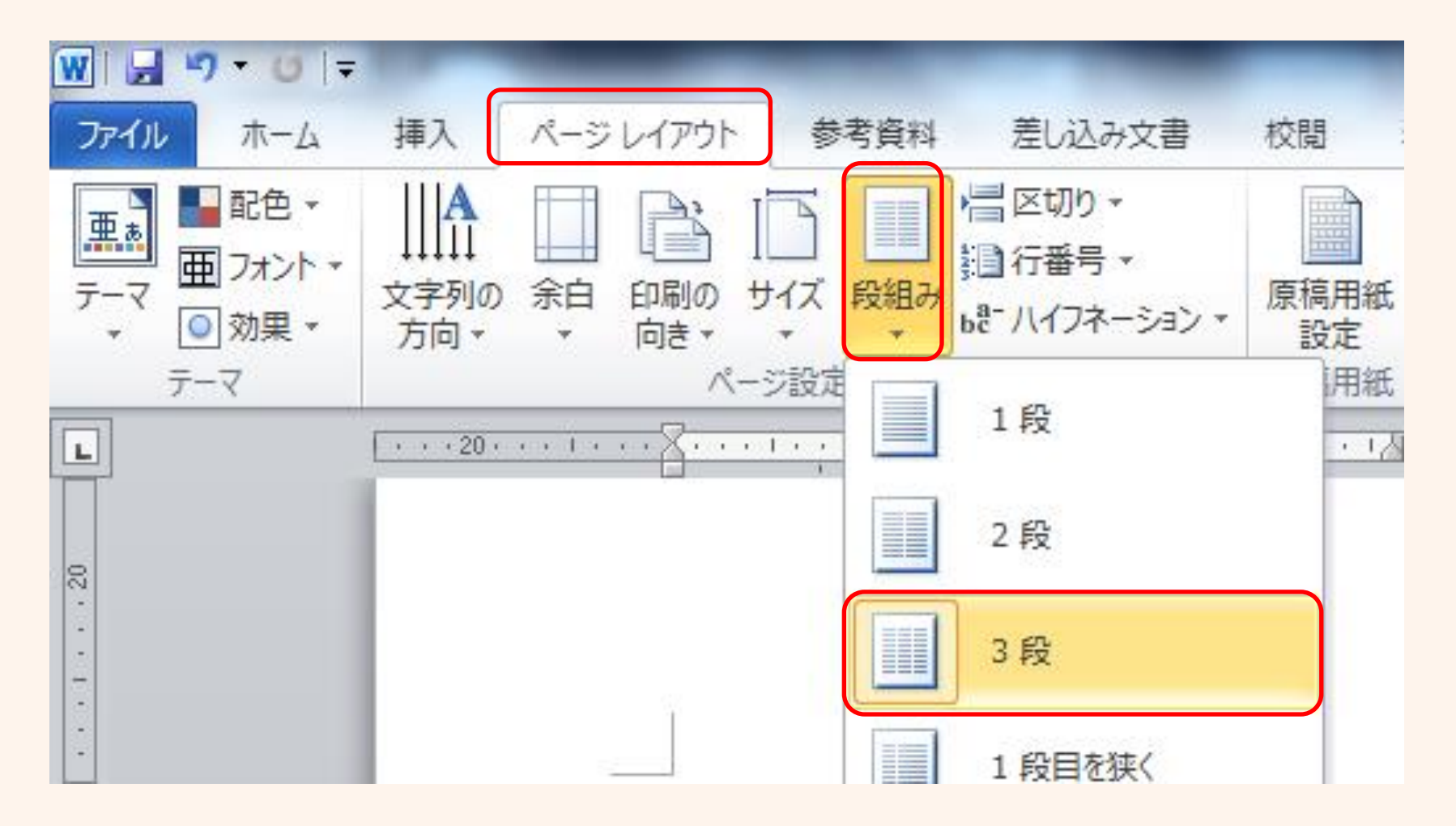

# ③表紙、中表紙、裏表紙のレイアウト Enterキーで改行を入れる

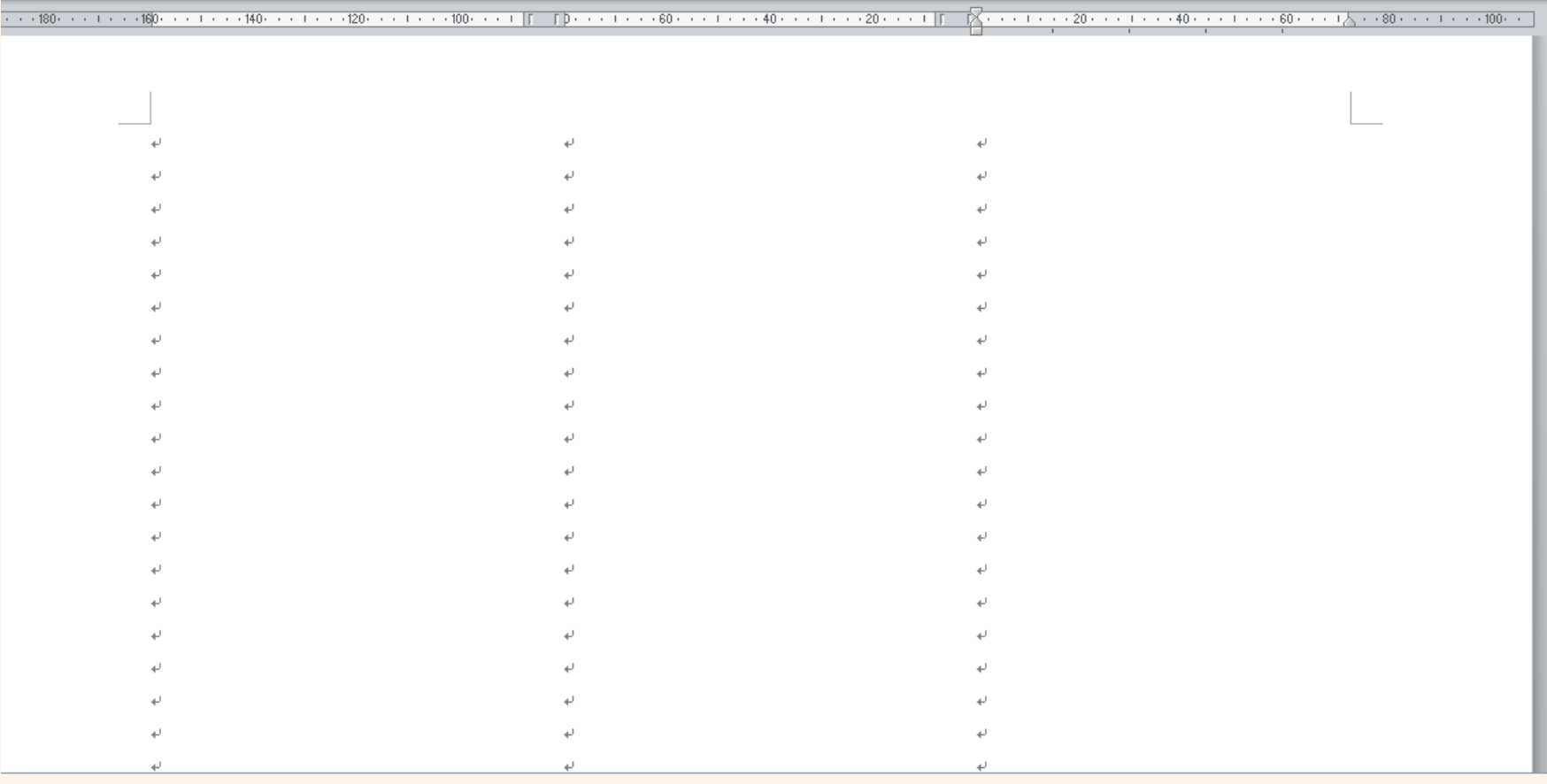

# 三つ折りの表紙の順番

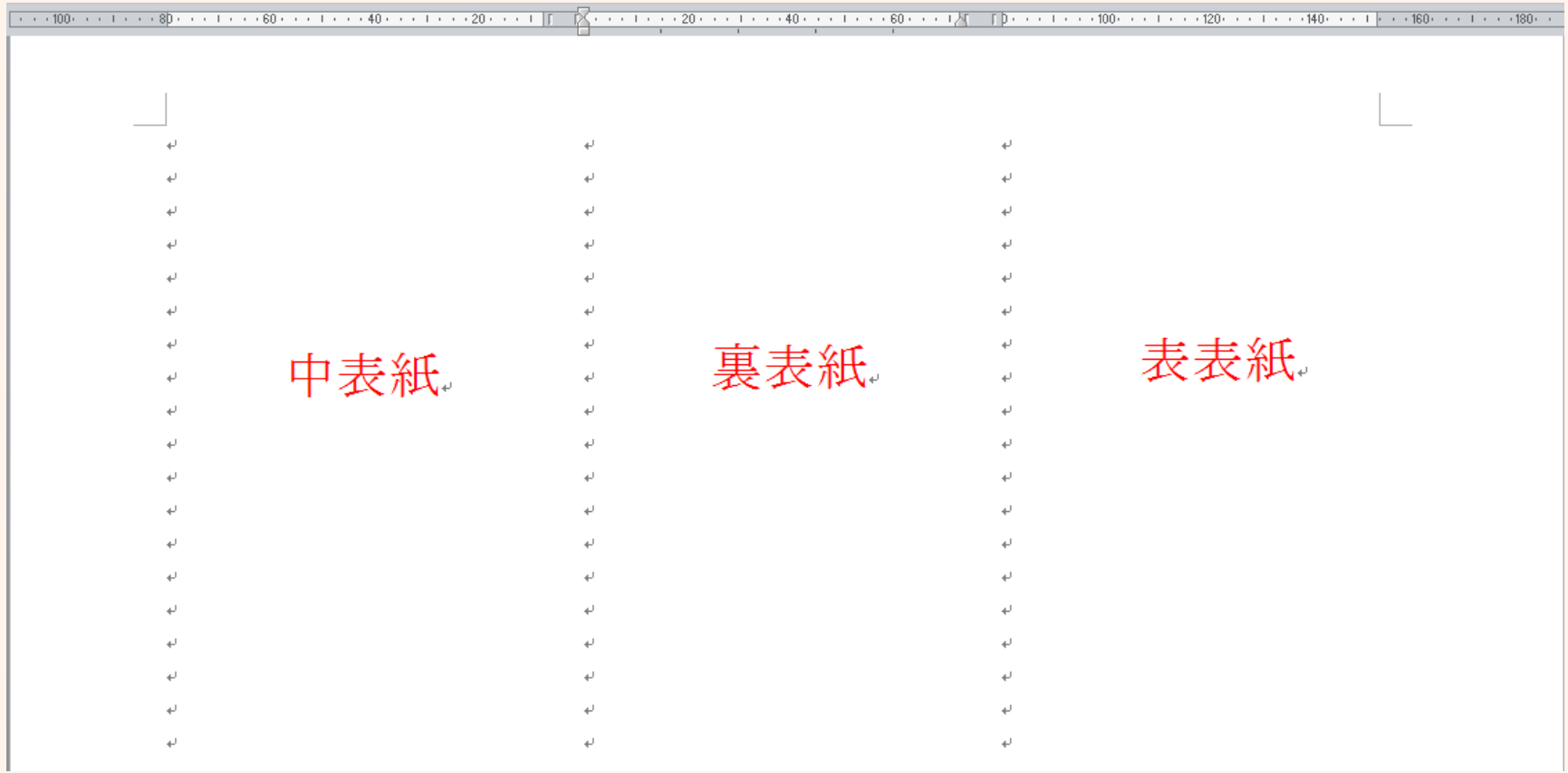

# 三つ折り表紙裏面のレイアウト

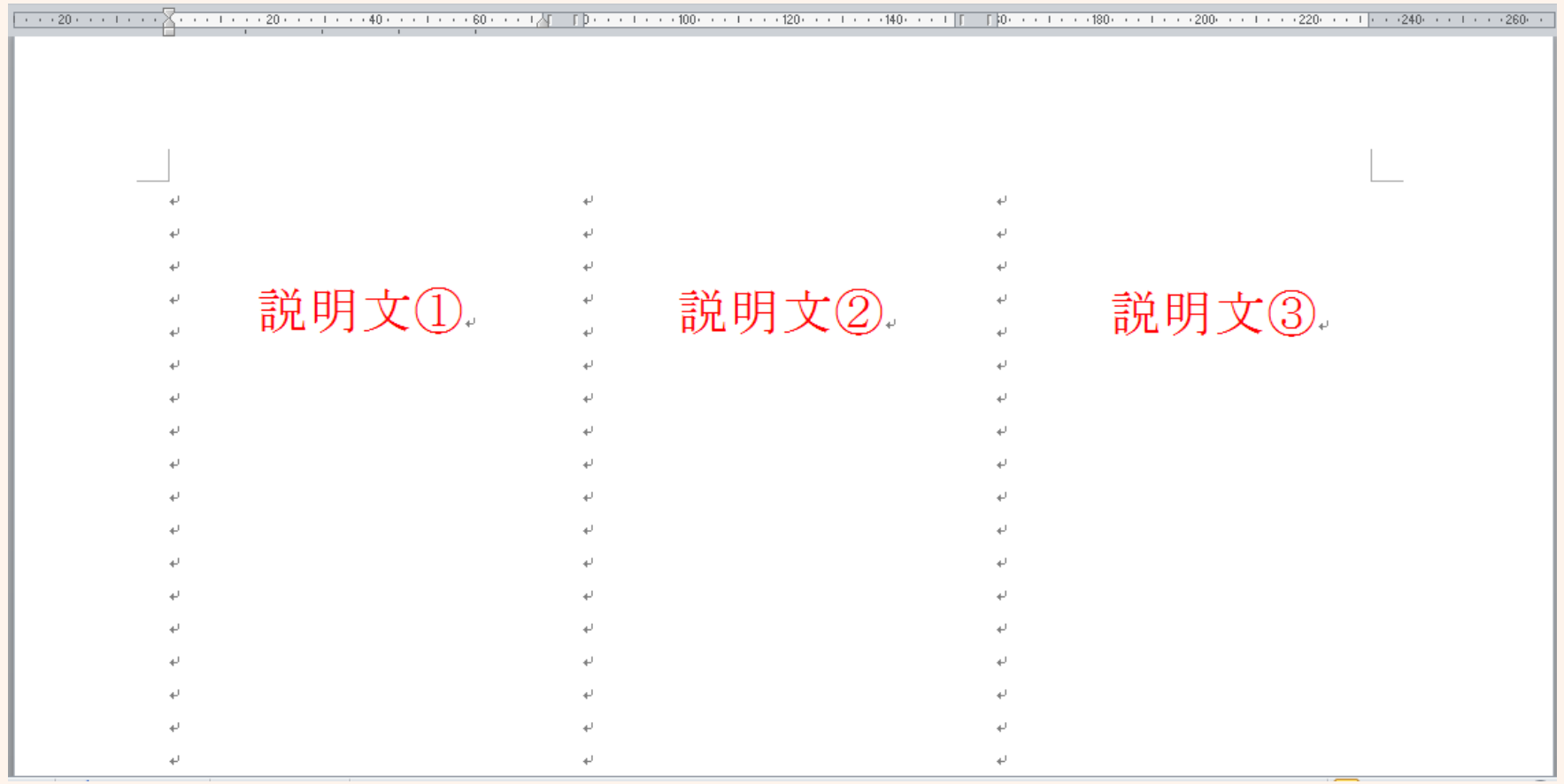

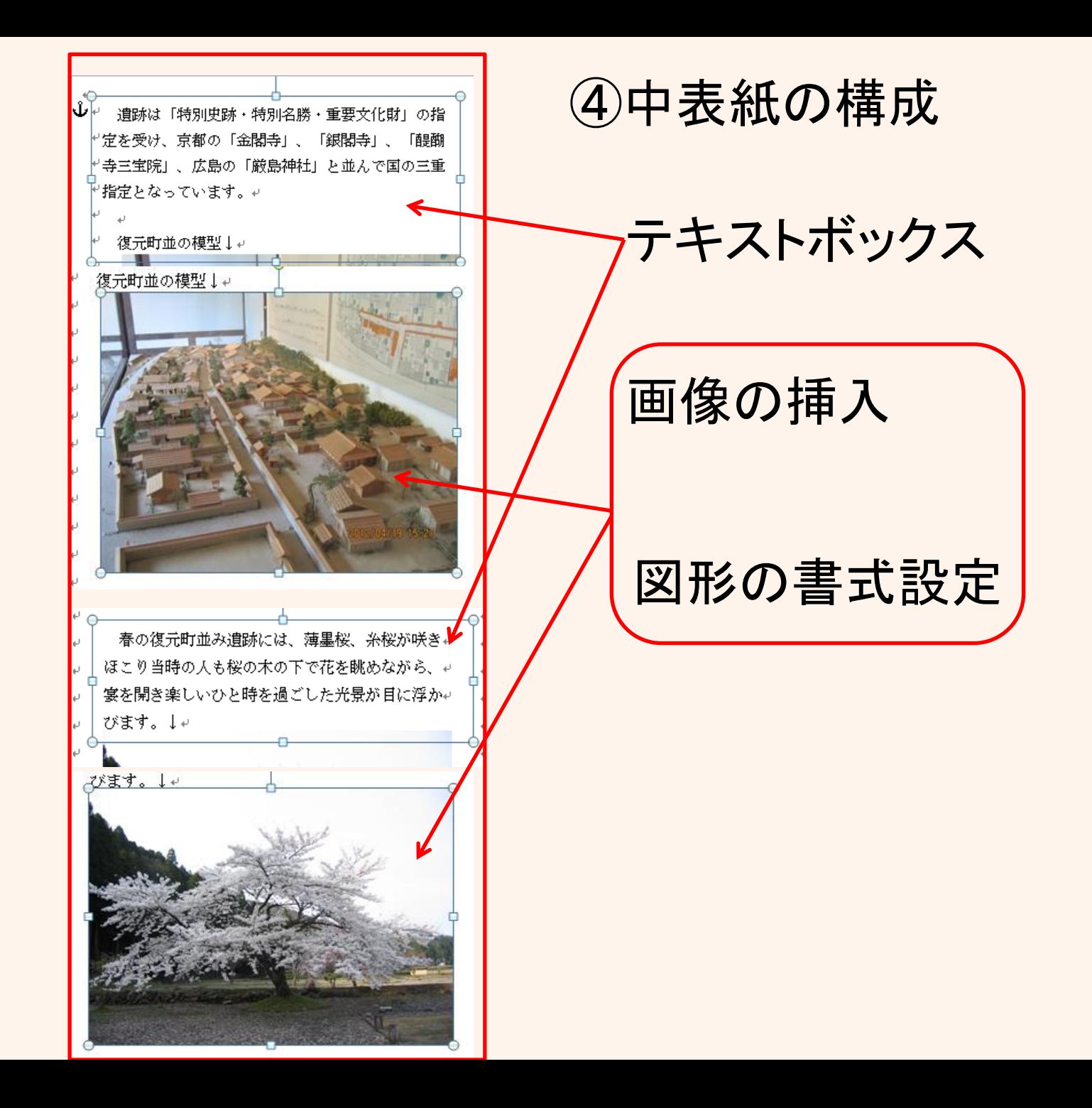

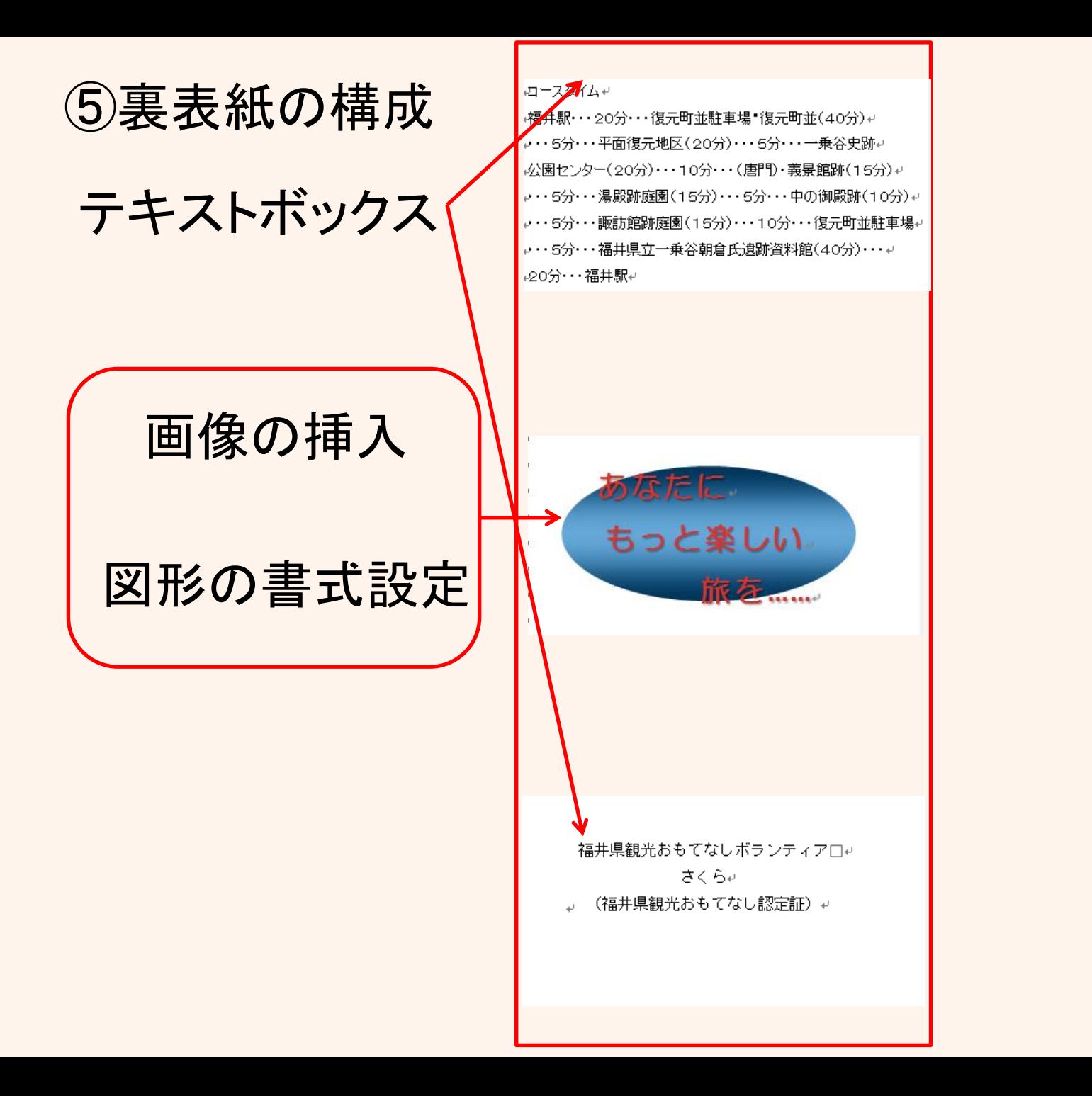

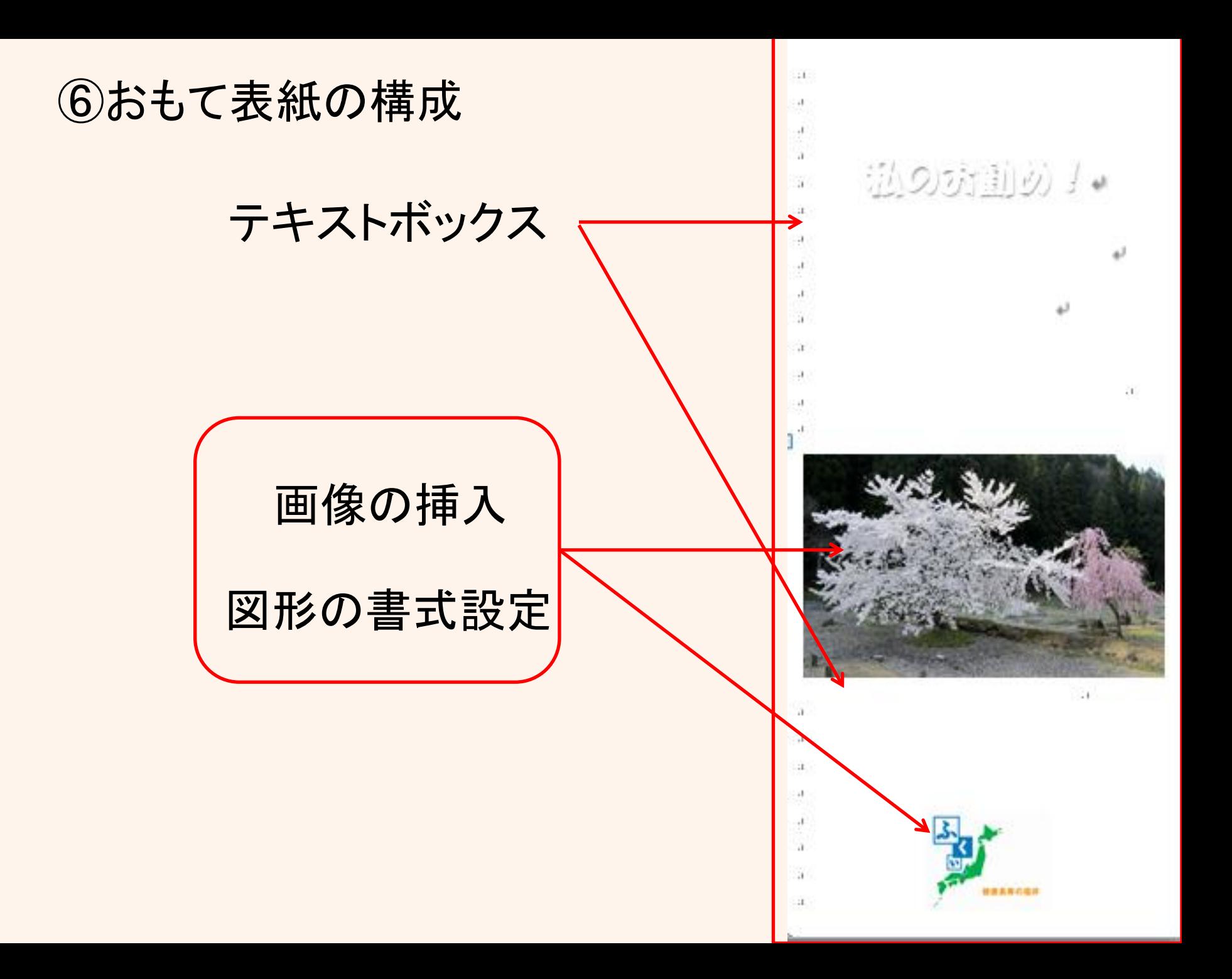

## 表紙の構成(テキストボックスに図形の書式設定)

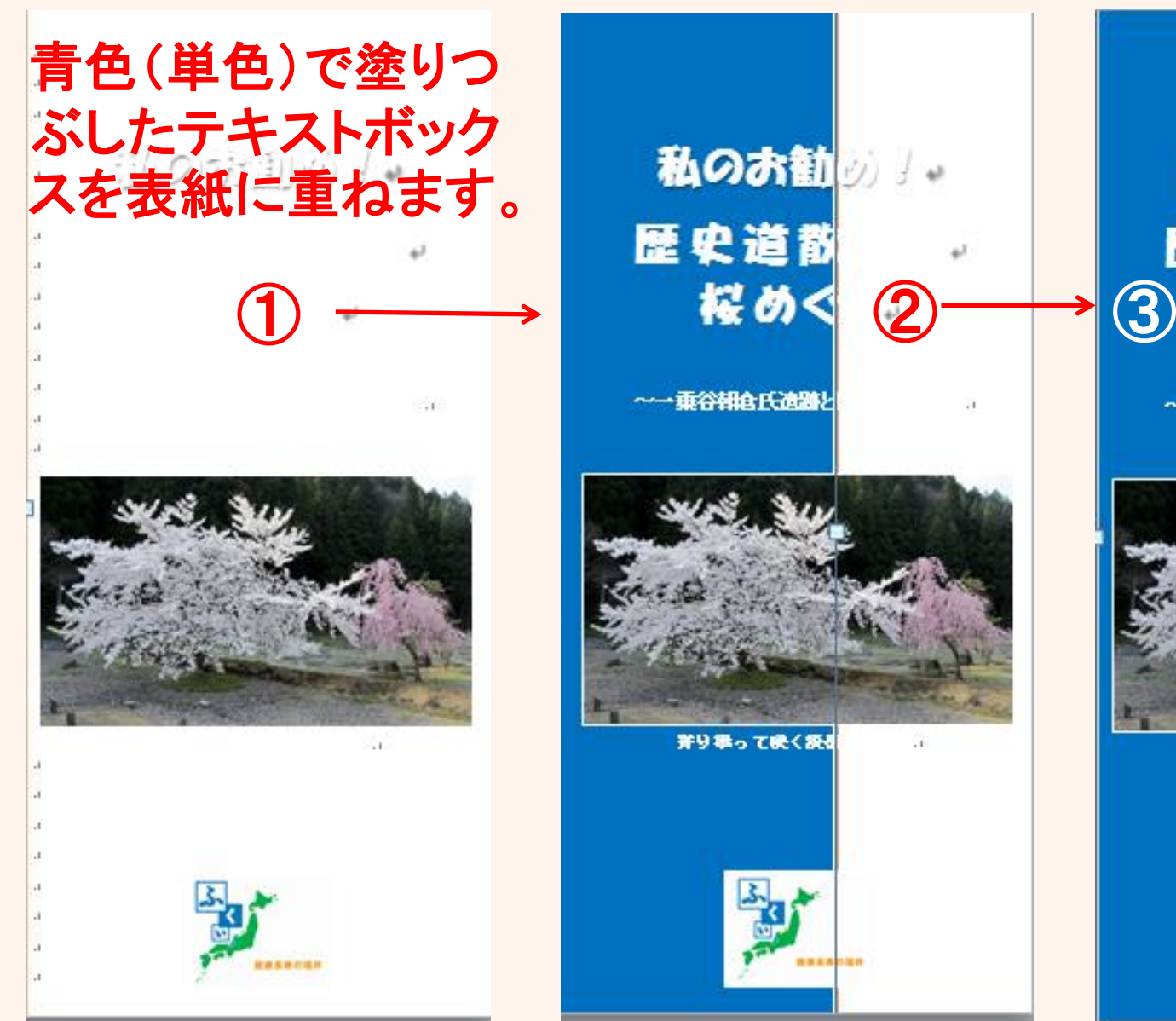

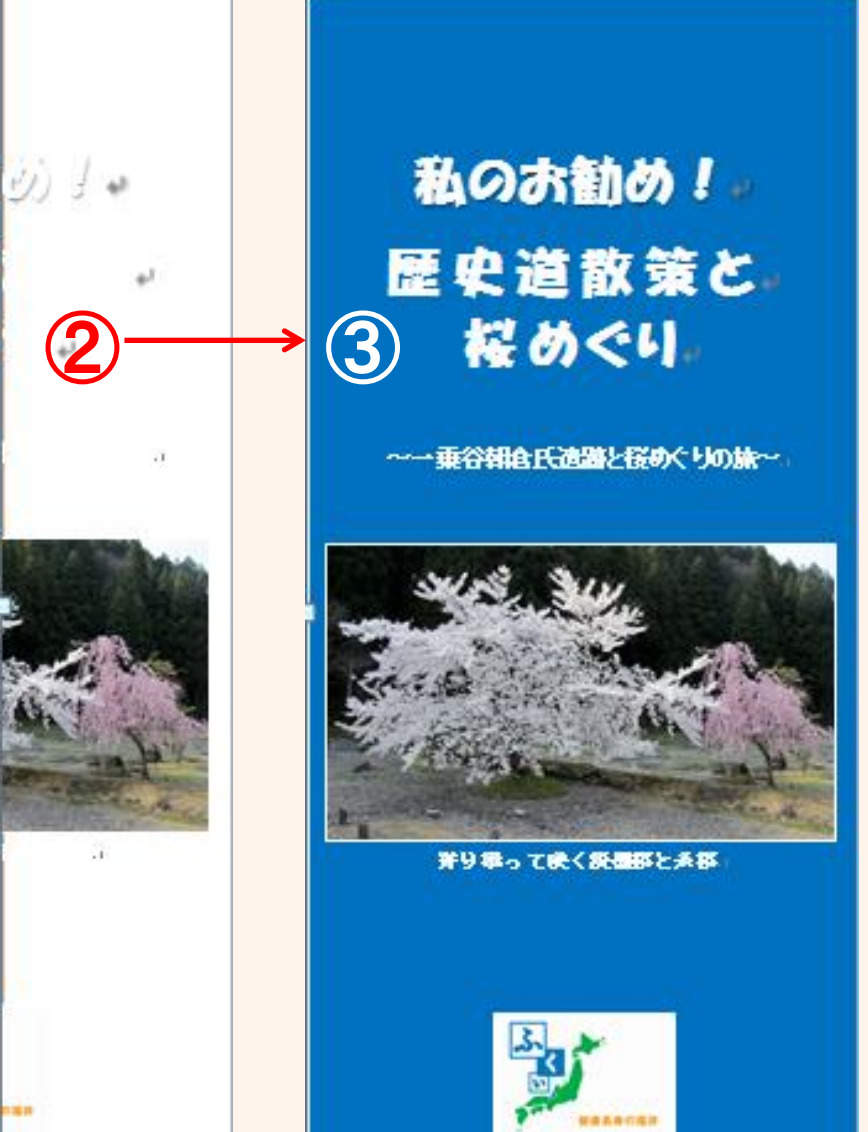

## ⑦レイアウト調整、両面印刷「表面」の完成図

『雀を受け、虎都の「金閣争」、「銀閣争」、「観顧 ○ 学区解除Ⅰ 、環島の「端島神祇」と並んで国の三重 ○措置となっています。』

従元町並の検理し。

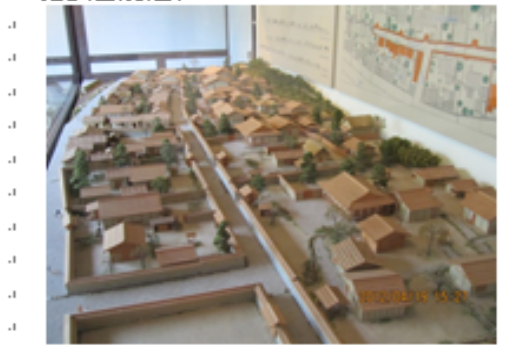

夢の建元町並み農跡には、御墨塔、糸塔 炉送を… 住こり当時の人も桜の木の下で花を眺めながら、』 裏を開き楽しいひと睁を過ごした光景が目に拝か。 びます。しょ

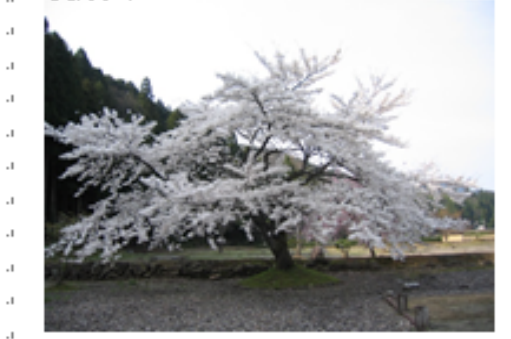

#### コースタイム』

福井駅・・・20分・・・徳元町参財屋場・徳元町参(40分)。 ,・・5分・・・平面復元地区(20分)・・・5分・・・一乗谷史跡。 公園センター(20分)…10分…(唐門)・奥景塚跡(15分)。 ,・・・5分・・・湯邪脉,魔腰(15分)・・・5分・・・中の御釈脉(10分)。 』・・5分・・・撮訪項跡庭園(15分)・・・10分・・・復元町並駐車場。 ,・・5分・・・福井県立一乗谷朝倉氏遺跡資料館(40分)・・・。 20分…福井飘。

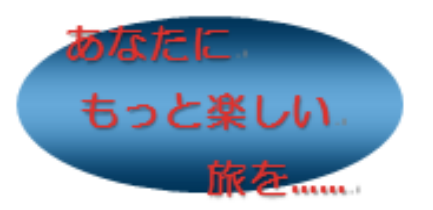

### 桓井県観光おもてなしポランティア□□□ さくらい 。 (福井県観光おもてなし趣定証)。

## 私のお勧め! 歴史道散策と 桜めぐり。

~~垂谷妞食氏遺跡と桜めぐりの旅~。

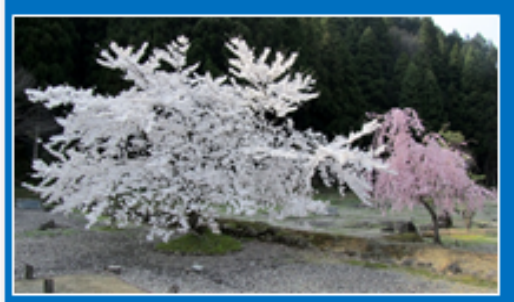

等り扱って映く級機部と系部

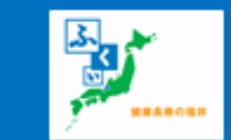

# ⑦レイアウト調整、両面印刷「裏面」の完成図

 $\sqrt{(1+1)(20+1)(40+1)(60+1)(80+1)}$  $D0 \cdot 1 \cdot 1$   $(420 \cdot 1 \cdot 1 \cdot 440 \cdot 1 \cdot 1 \cdot 180 \cdot 1 \cdot 1 \cdot 480 \cdot 1$ 

POB . . 1 . . 228 . . 1 . . 248 . . 1 . . 268 . . 1 . . 288 . . 1

→ 第五代場景の離時前の海門、は江戸時代中頃に発て、 ○ 磬えら れました。豊臣 秀吉 が朝倉 義景 の香提を 吊うた **※め光逸したと伝えられています。** 

- 唐四の上都に朝倉定の「三ツ木頂」の紋と豊臣定の - 「五三の脚」の飲が刻まれています。 |

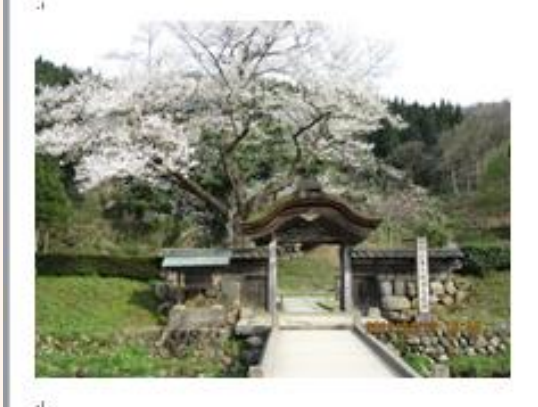

- 当時の統下町の町並みの際がリアルに再現され、数 ○国時代の面影を保ぶことができます。↓↓

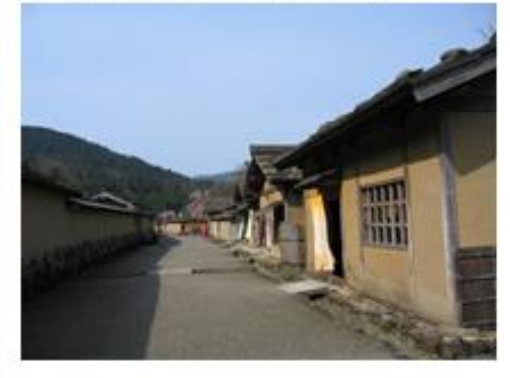

· 釈放離院抵護は朝倉5代目当主、嶋景が奥方「小少」 『将』のために秦てたと長えられる。平成2年に国の禅 ○別名勝に措置。朝倉氏 産跡 4 旺国の中で景大の規模を ·詩っています。昭和43年に従元整備されました。』 - 4段、客差さメートルの通と庭園の際から、監町時 "代末期の生産が保ばれます。绳石粗には、朝倉来宿。 - 3代貞景・4代参景の鉄名が刻まれています。↓...

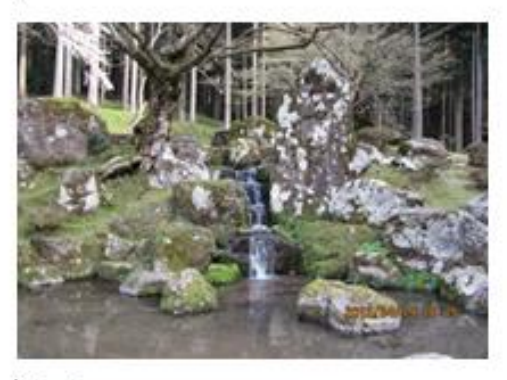

### :有限量限

#### 日本最古の花壇跡も見ることができます。し、

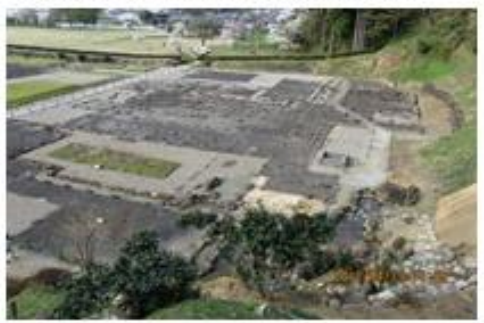

- 建元町並「国の種別史称に措置されています。〕【』

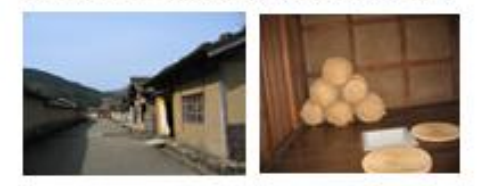

機を物鬼る商人の酸がリアルに再現され、歌 国際代の争策を保ぶことができます。しょ

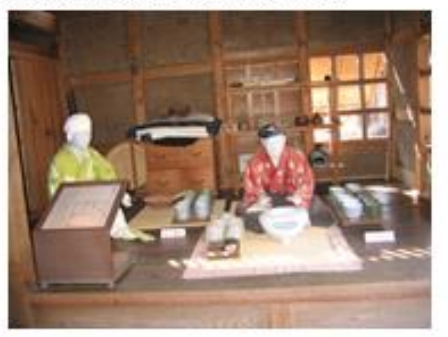

染物量がリアルに再現され、当時の単木染め 体験ができます。し、

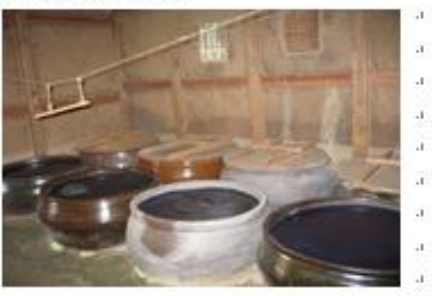

### 表面印刷 → プリンタ出口 →プリンタ入口

DA ... 1 ... 20 ... 1 ... 40 ... 1 ... 60 ... 1 ... 80 ... A  $\underline{b0\cdots 1\cdots 420\cdots 1\cdots 440\cdots 1\cdots 480\cdots 1\cdots 480\cdots 1}\qquad \underline{b00\cdots 1\cdots 220\cdots 1\cdots 240\cdots 1\cdots 260\cdots 1\cdots 280\cdots 1}$ 

-<br>- 唐鮮は「禅別史跡・禅別名勝・重要立化財」の指 - 鑑を受け、東都の「金閣争」、「銀閣争」、「醍醐 ○ 学区解除Ⅰ 、環島の「端島神祇」と並んで国の三重 ○措置となっています。』

従元町並の横垣し。

 $\cdot$  1

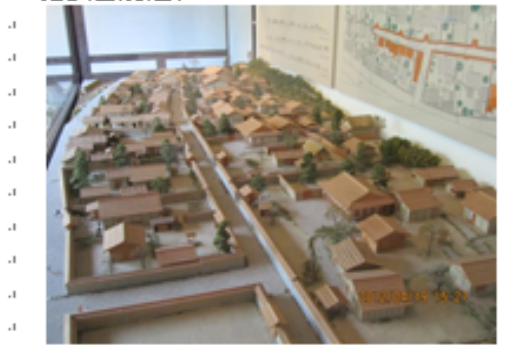

夢の誕元町並み遭除には、御墨格、糸格が咲き。 住こり当時の人も桜の木の下で花を眺めながら、』 裏を開き楽しいひと睁を過ごした光景が目に拝か。  $\overline{\phantom{a}}$ びます。しょ  $\overline{1}$ 

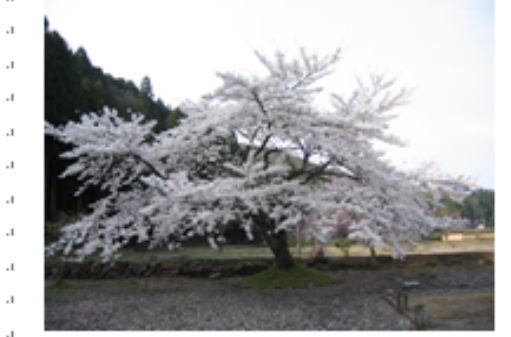

#### コースタイム』

福井駅・・・20分・・・徳元町参財屋場・徳元町参(40分)。 ,・・5分・・・平面復元地区(20分)・・・5分・・・一乗谷史跡。 公園センター(20分)…10分…(唐門)・奥景塚跡(15分)。 ,・・・5分・・・湯邪脉,魔腰(15分)・・・5分・・・中の御釈脉(10分)。 ,・・5分・・撮訪煩除魔房(15分)・・・10分・・・復元町並駐車場。 ,・・5分・・・福井県立一乗谷朝倉氏遺跡資料館(40分)・・・。 20分…福井飘。

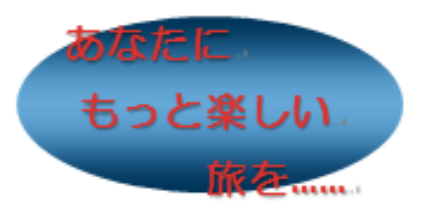

### 桓井県観光おもてなしポランティア□□□ さくらい 』 (福井県観光おもてなし趣定証)。」

## 私のお勧め! 歴史道散策と 桜めぐり。

~一垂谷翅食氏演跡と桜めくりの旅~。

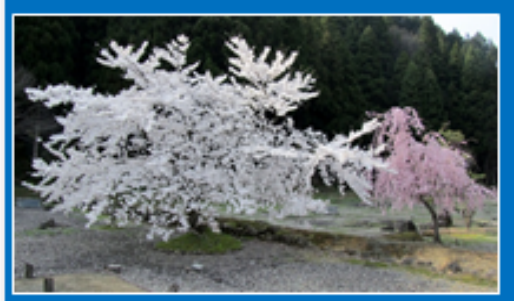

等り扱って映く級機部と系部

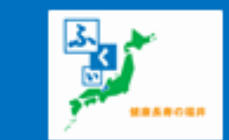

裏面印刷時の用紙の セットは、図のように 表面を裏に返しセット します。

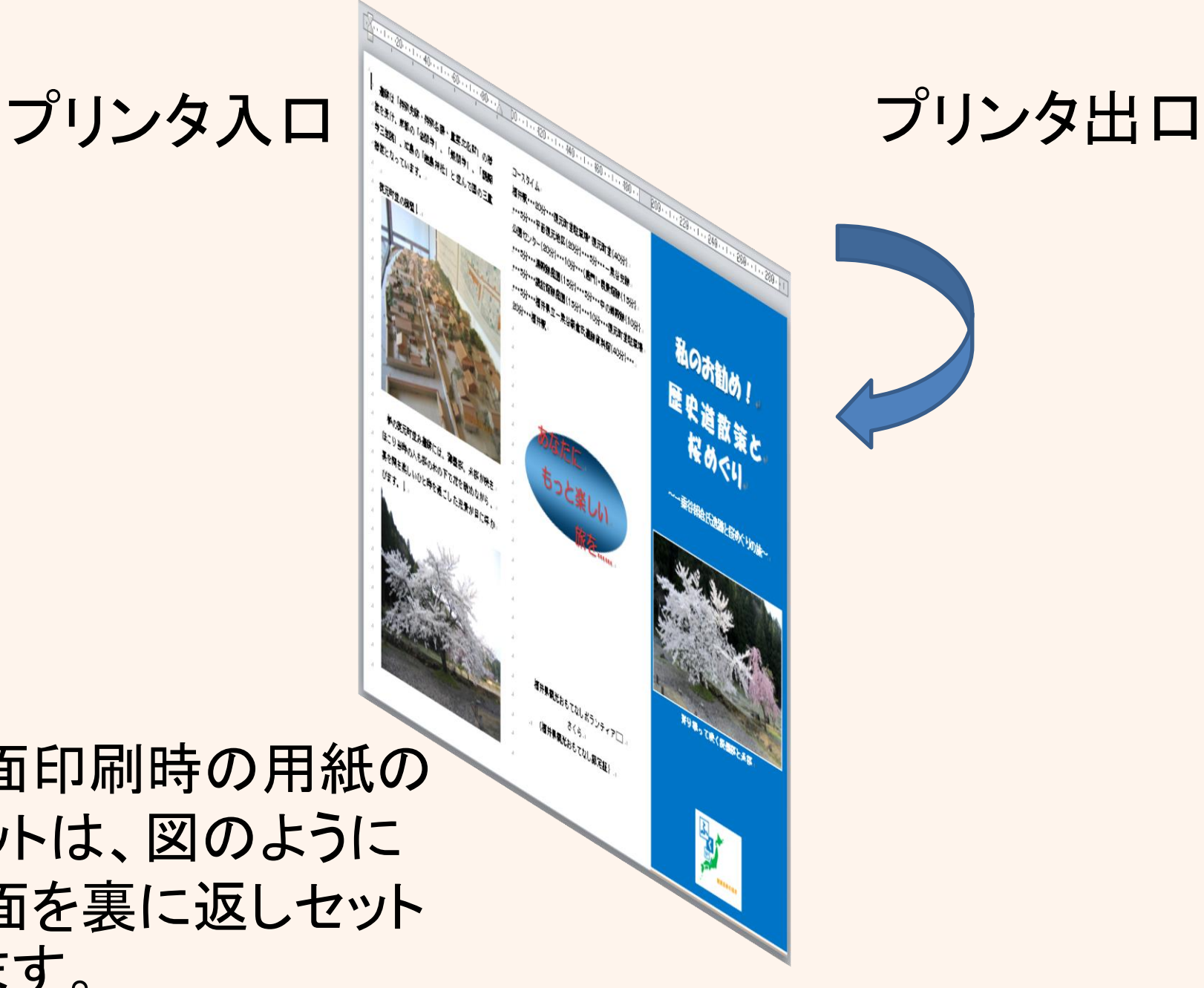

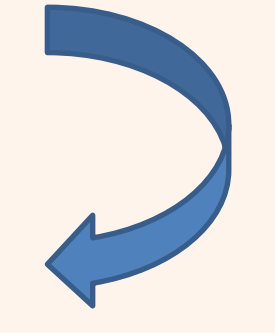

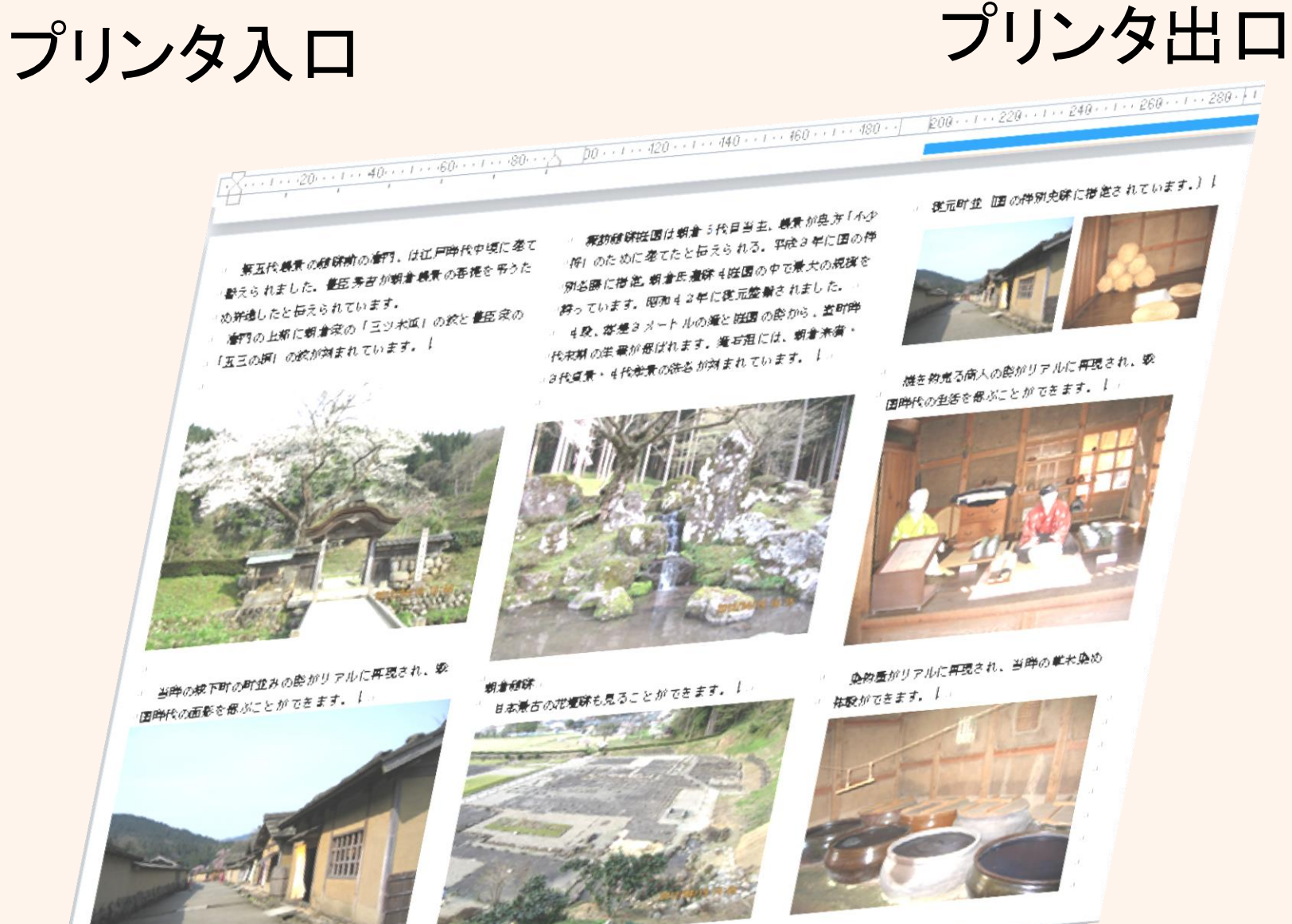

# 三つ折りしたリーフレットの「表・裏」

## 私のお勧め! 歴史道散策と 桜めぐり

~~~ 乘谷朝倉氏適跡と桜めぐりの旅~

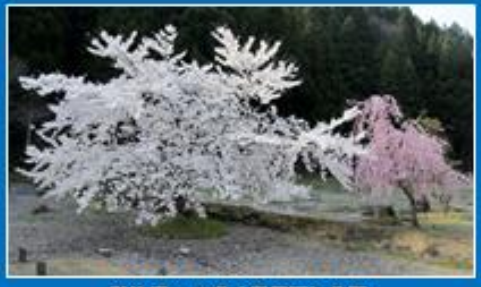

等り扱って映く読品部と系部

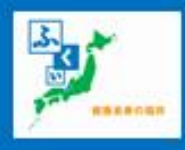

#### コースタイムエ

福井駅・・・20分・・・復元町並駐早場\* 復元町並(40分)。 ,・・5分・・・平面復元地区(20分)・・・5分・・・一乗谷史跡。 |公園センター(20分)・・・10分・・・(唐門)・良景短跡(15分)』 |,…5分…還需除魔團(15分)…5分…中の御需除(10分)。 .・・・5分・・・撮訪煩除魔團(15分)・・・10分・・・復元町並駐軍場。 ,・・・5分・・・福井県立一乗谷朝倉氏遺跡資料館(40分)・・・』 .20分 · · · 植井飘』

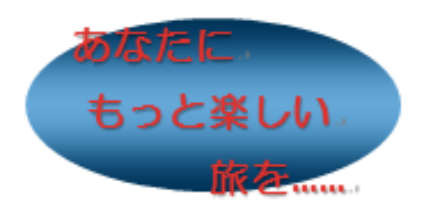

#### 福井県観光おもてなしポランティア□□□ さくらい 』 (福井県観光おもてなし線定証)。

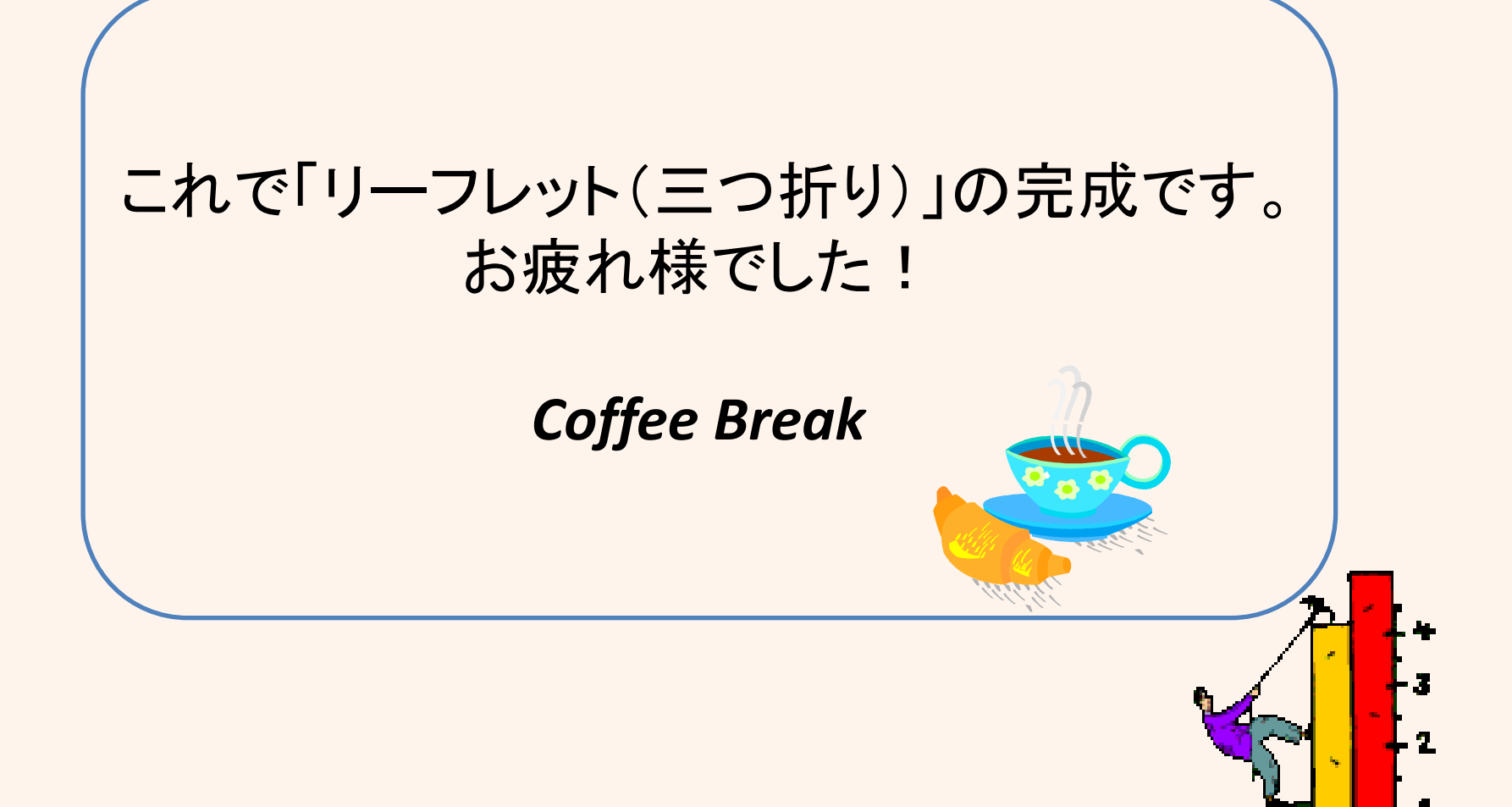

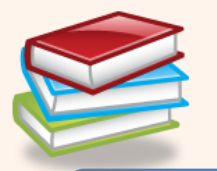

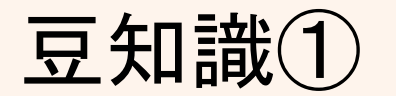

## 「ハンドルの形」について

○(ハンドル)

クリップアートのサイズを変更するとき、基本的 には○(ハンドル)を使います。 □(ハンドル)

クリップアートの縦横比が崩れて見た目が悪く なる場合があります。

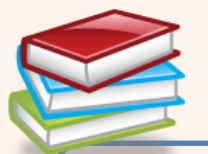

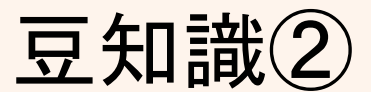

## 「テキストボックスのサイズ変更」について

テキストボックスのサイズは、作成したあとから 変更することが出来ます。クリップアートの重な り、行の折り返し位置テキストどおりに調整した いときはテキストボックスのサイズを変更します。 ①テキストボックスを選択 ②○や□(ハンドル)をポイントする。 ③マウスポインターの形が次のように 変わったらドラッグする。

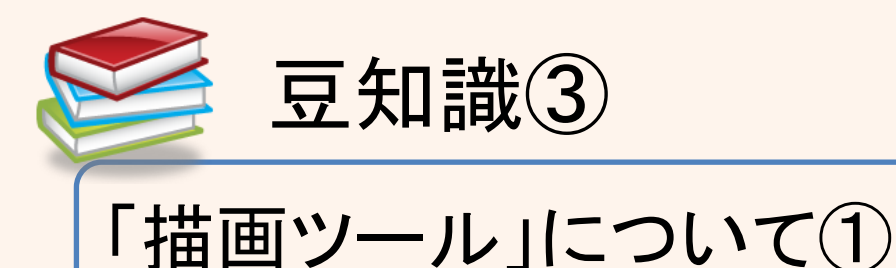

## テキストボックス内をクリックすると、カーソルが表示 され、枠が点線で表示され、枠が点線(・・・・・)で表 示この状態のとき、文字を入力したり、一部の文字 に書式を設定したりできます。

「描画ツール」について②

テキストボックス内をクリックすると、カーソルが非表 示になり、枠が*実線*( 一)で表示されます。この状態 のとき、テキストボックス内のすべての文字に書式を 設定できます。

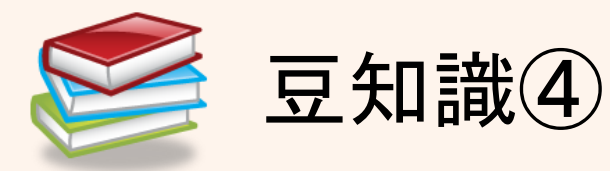

「描画ツール」の〈書式〉タブについて

## ・テキストボックスの選択がされていないときは 〈書式〉タブは表示されません。

・テキストボックスが選択がされているとき、リボン にく描画ツール〉の〈書式〉タブは表示されます。

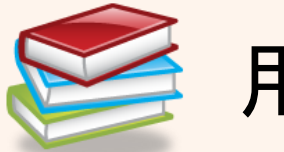

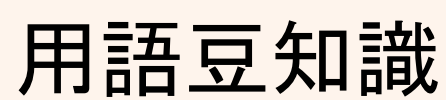

「クリップアート」

・ cliparts・・・

## 描画、ビデオ、サウンド、写真、イラストなど既成 のデータ。

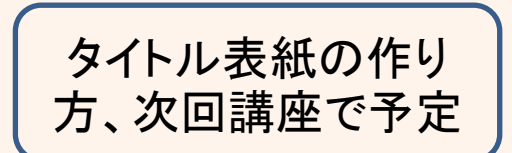

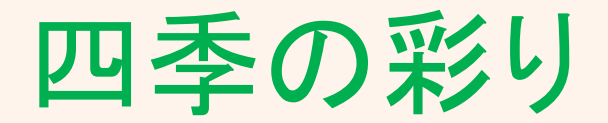

### 四季を彩る木々や花々。

四季折々の風景を身近に感じ、心にゆとりと癒しをもたらします。

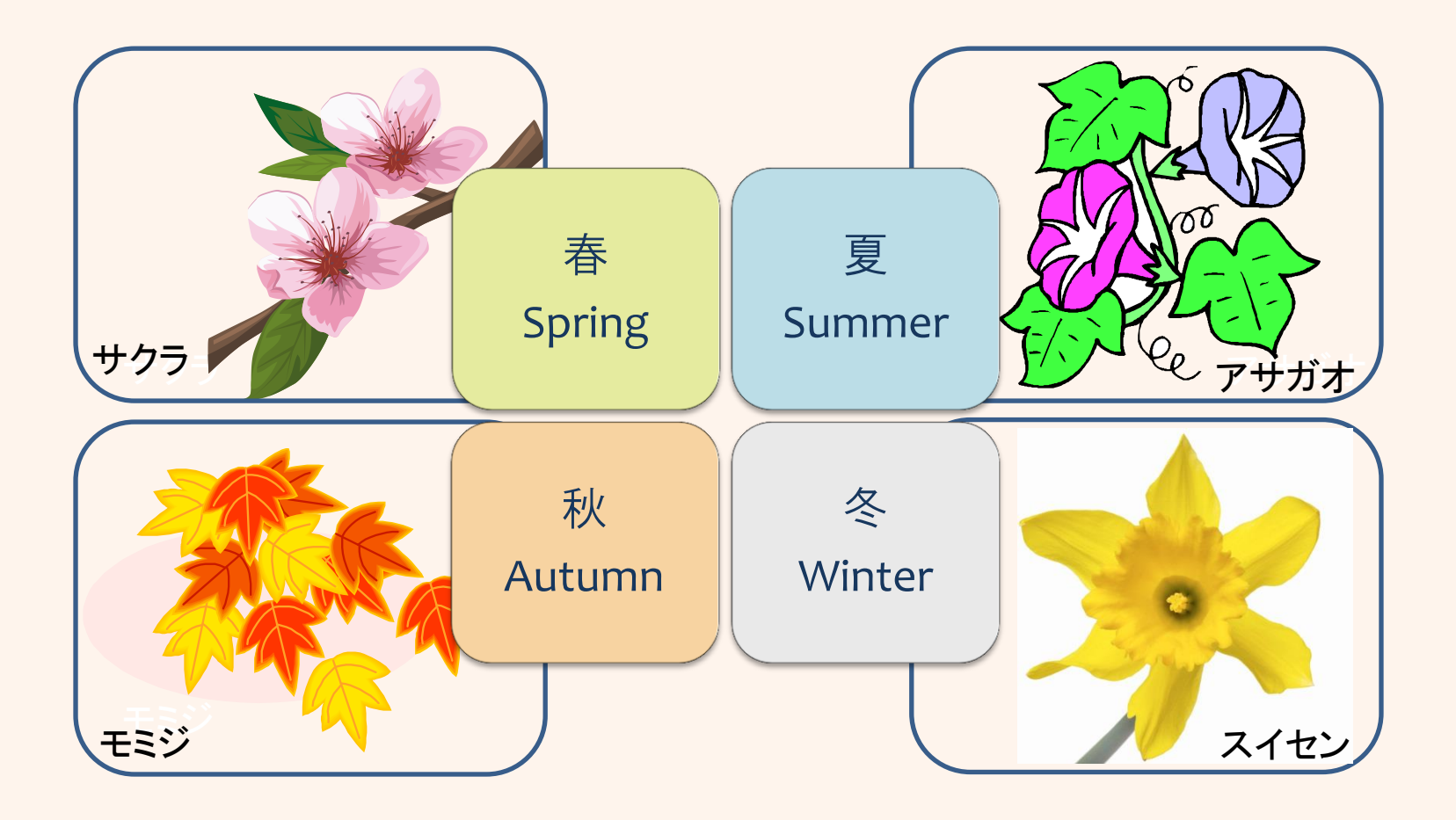

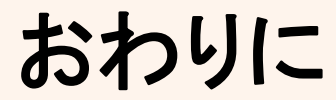

## ・・・夢を持ち続け、熱く燃えよう・・・ 一生青春・一生勉強

講習会で学習したことを、日々繰り返し復習することは、パソコンの 幅広い知識習得に繋がります。さらなる自己のスキルアップを図り、 「ITの輪・人と人の輪と和」が広まっていきますように・・・

スタッフ一同、熱意と心を込めて講習会に臨みました。至らぬ点も 多々あったかと思いますが、講習会が少しでも皆様方のお役に 立ったなら幸いです。

今後、このような講習会の機会があれば、ぜひ皆様方に、またの ご参加をいただき、さらなるスキルアップの一助になればとスタッフ 一同、心からお待ちしております。

今後の皆様のご健康とご多幸、ご活躍をお祈り申し上げます。